# **Visualizing of Completed Story Points by Teams**

# **Overview**

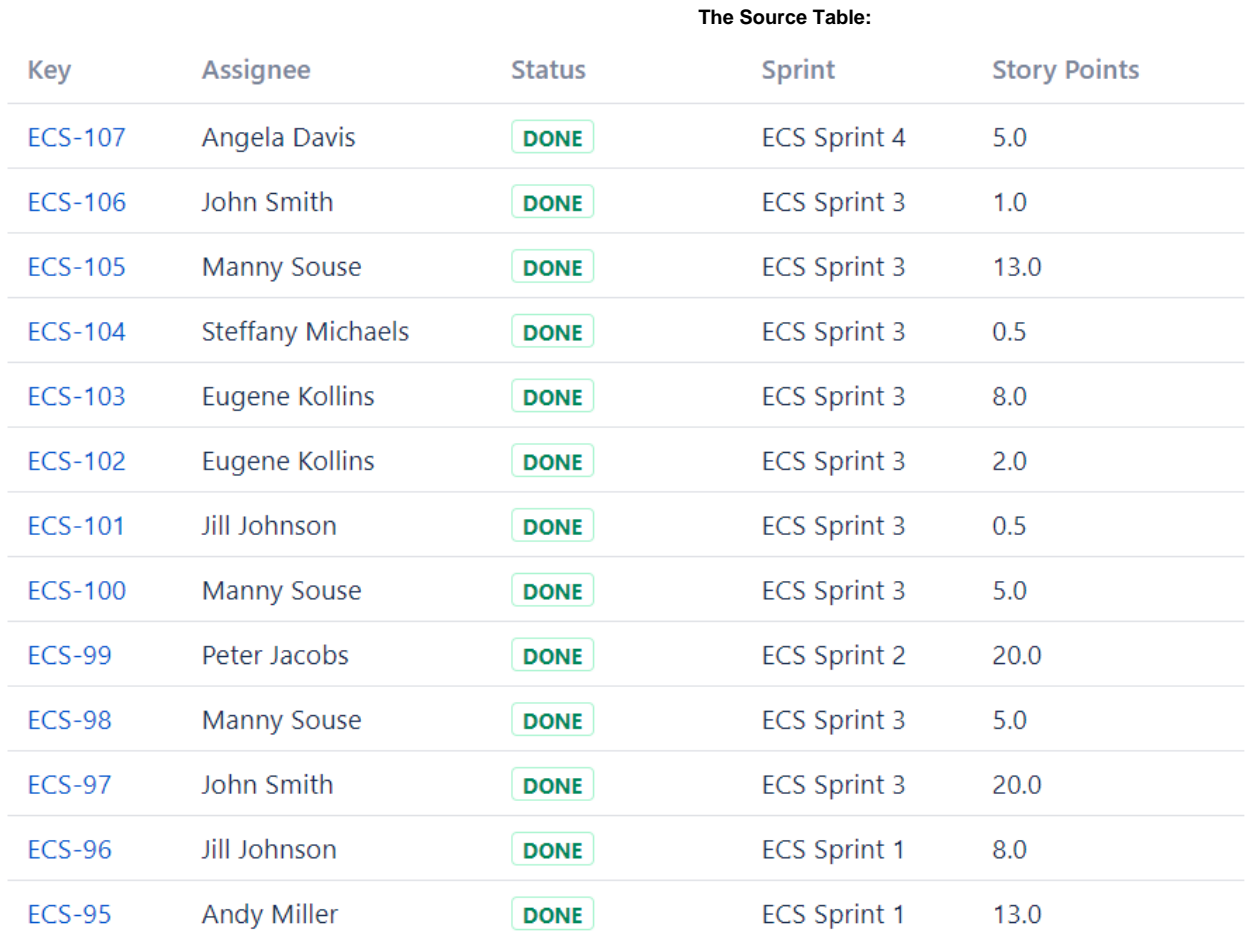

 **The Result:**

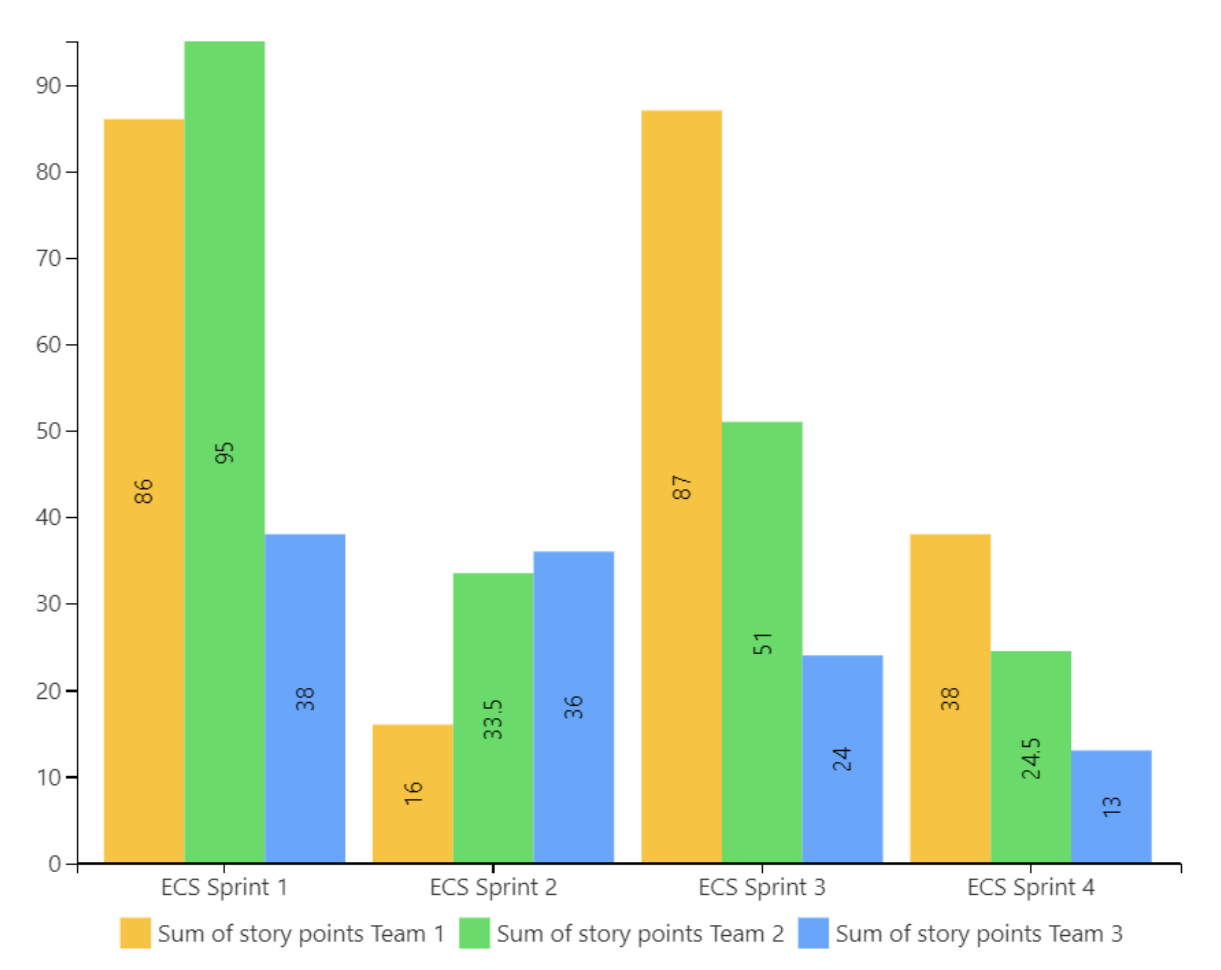

# **Macro combination:**

- 1. Insert the **[Jira Issues](https://confluence.atlassian.com/doc/jira-issues-macro-139380.html)** macro.
- 2. Add a table containing additional information for merging **f**
- 3. Wrap the Table Filter macro and the table containing additional information in the **[Ta](https://docs.stiltsoft.com/display/TFACDRAFTS/How+to+use+Table+Transformer+macro) [ble Transformer](https://docs.stiltsoft.com/display/TFACDRAFTS/How+to+use+Table+Transformer+macro)** macro.
- 4. Wrap the Table Transformer macro in the **[Table Filter](https://docs.stiltsoft.com/display/TFACDRAFTS/How+to+use+Table+Filter+macro)** macr o.
- 5. Wrap the Table Transformer macro in the **[Pivot Table](https://docs.stiltsoft.com/display/TFACDRAFTS/How+to+use+Pivot+Table+macro)** macr o.
- 6. Wrap the Pivot Table macro in the **[Chart from Table](https://docs.stiltsoft.com/display/TFACDRAFTS/How+to+use+Chart+from+Table+macro)** macro.

Chart from Table | type = Column | is3d | column = sprint | aggregation = Sum of story points Team 1,5um o...

**Pivot Table** | column = sprint | row = Team | aggregation = story points | type = Sum | sort = false |... Table Filter | column = Assignee, Status, sprint | datepattern = yy-mm-dd | default = ,Done,-Empty- | ce... Table Transformer | sql = SELECT \* FROM T1 OUTER JOIN T\* ON T1.'Assignee' = T\*.'Assignee' | show Type/Key Summary Assignee Team Angela Davis Team 1 Andy Miller Team 2 Ashley Stone Team 1 Eugene Kollins Team 3 Jill Johnson Team 2 John Smith Team 1 Manny Souse Team 1 Molly Williams Team 3 Peter Jacobs Team 2 Steffany Michaels Team 3

#### **Macro configuration: Table Filter:**

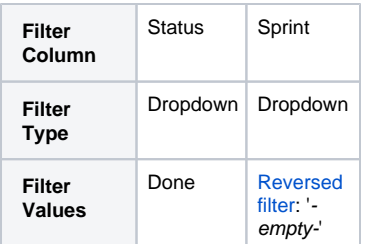

## **Table Transformer:**

Select the default Lookup tables preset and a column for matching the records.

## **Pivot Table:**

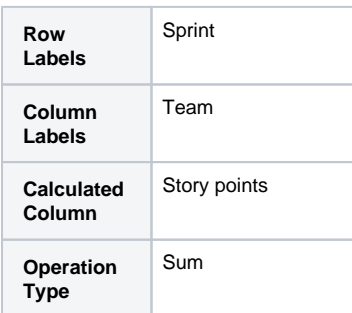

#### **Chart from Table:**

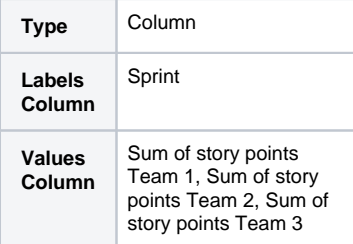